## **Quelques codes astucieux**

N.B. : codes glanés sur des forums, canaux IRC, mailing lists, … (et parfois créés). Les codes de cette page sont normalement pythoniques, et à considérer sous licence cc0, sauf mention contraire.

## **Effacer les lignes vides dans un fichier**

## del blank lines.py

```
#!/usr/bin/env python
# -*- coding: UTF-8 -*-
import fileinput
for lines in fileinput.FileInput("test.txt", inplace=1):
    lines = lines .strip()if lines == ' continue
     print lines
```
## **What does this print? (Guido van Rossum)**

```
"" "" ""
https://mobile.twitter.com/gvanrossum/status/1354305179244392453
Guido van Rossum
@gvanrossum
What does this print?
""" "
x = 0y = 0def f():
   x = 1y = 1 class C:
         print(x, y) # What does this print?
        x = 2f()
```
From: <https://dvillers.umons.ac.be/wiki/> - **Didier Villers, UMONS - wiki**

Permanent link: **[https://dvillers.umons.ac.be/wiki/floss:python:codes\\_astuces](https://dvillers.umons.ac.be/wiki/floss:python:codes_astuces)**

Last update: **2021/01/27 08:17**

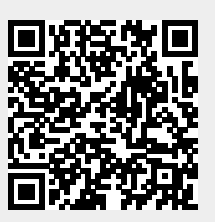